# **Imperativ och objektorienterad programmeringsmetodik**

SEE They have the same of the same of the second state of the second state of the second state of the second state of the second state of the second state of the second state of the second state of the second state of the

Föreläsning 1 av många *Tobias Wrigstad*

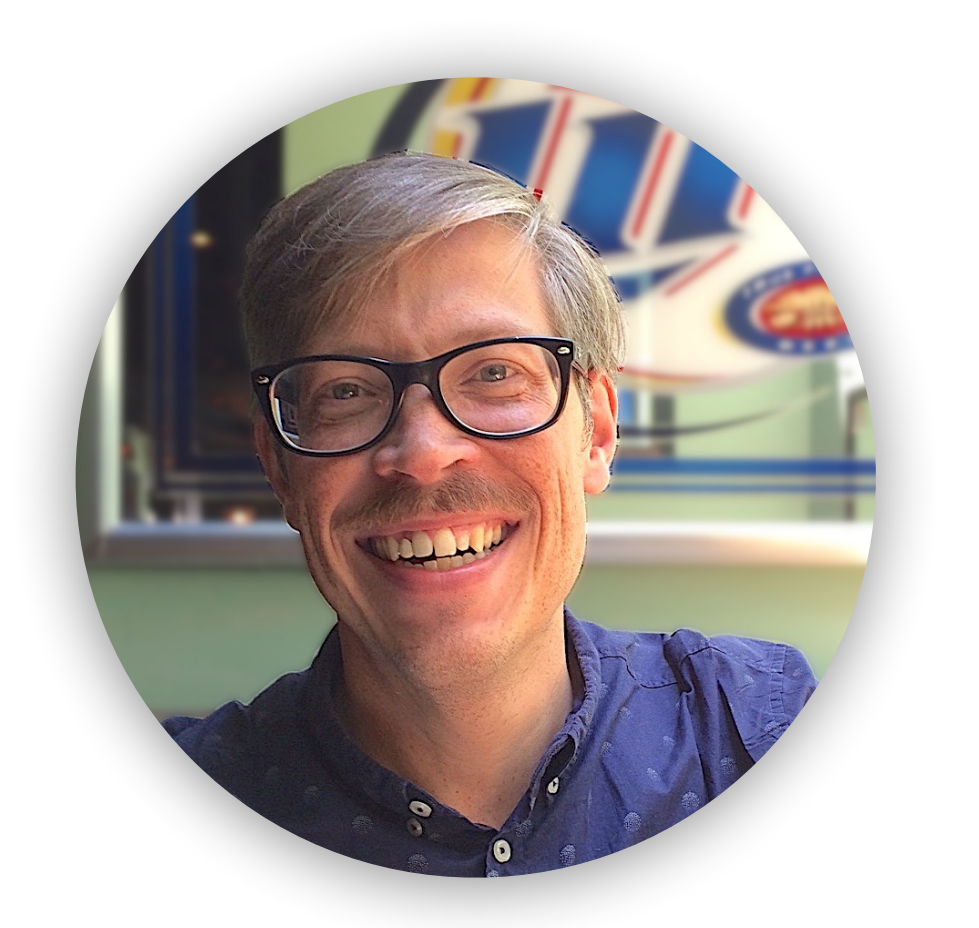

# **Tobias Wrigstad**

Section of the same of the same of the

THE REAL PROPERTY.

## Professor i datalogi

### Programspråk

Programspråksdesign Typsystem Exekveringsmiljöer Concurrency Parallellprogrammering Minneshantering

Mastery learning

Grundutbildningsprefekt 2020–

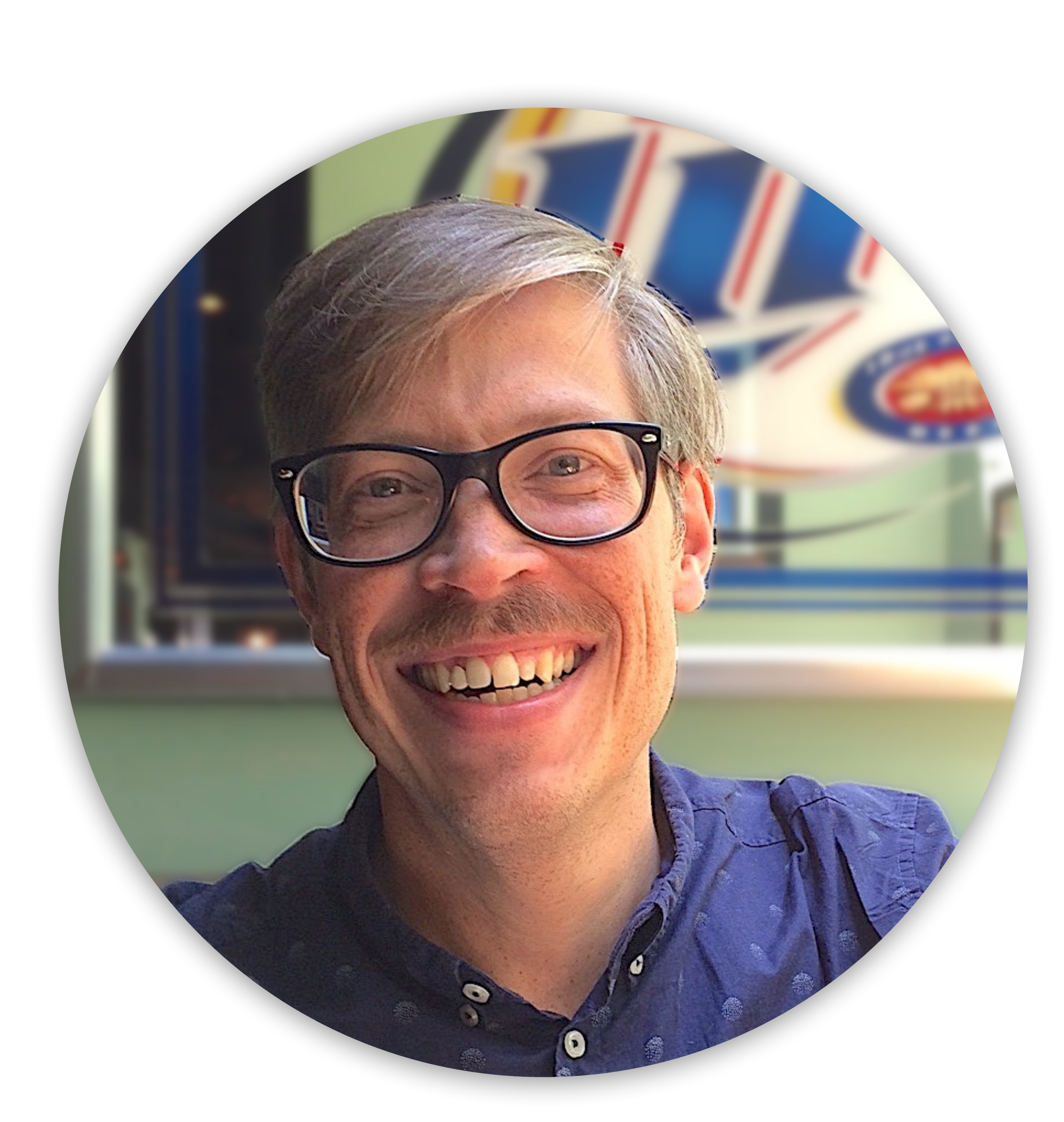

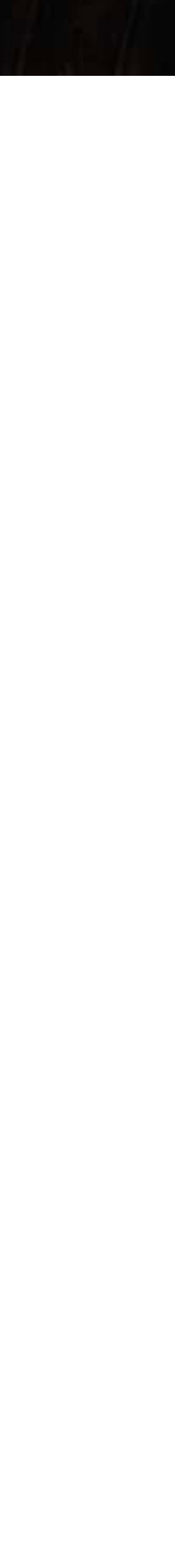

## **Undervisning under #2020**

#### **Alla föreläsningar och labbar sker "digitalt"**

Obs — ingen risk att UU går över till digital undervisning

SEE They have been a seen to the will

#### **Kodprov kan ev. ske på Campus**

Besked kommer i september — minst 3 kodprovstillfällen under kursens gång

#### **Slutseminarier och slutföreläsning i januari kan ev. ske på Campus**

Besked kommer i december

## **En modell av IOOPM**

LESS THE DESIGN THE MANUFACTURE TO THE TELL OF THE TIME OF THE TIME OF THE TIME OF THE TIME OF THE TIME OF THE

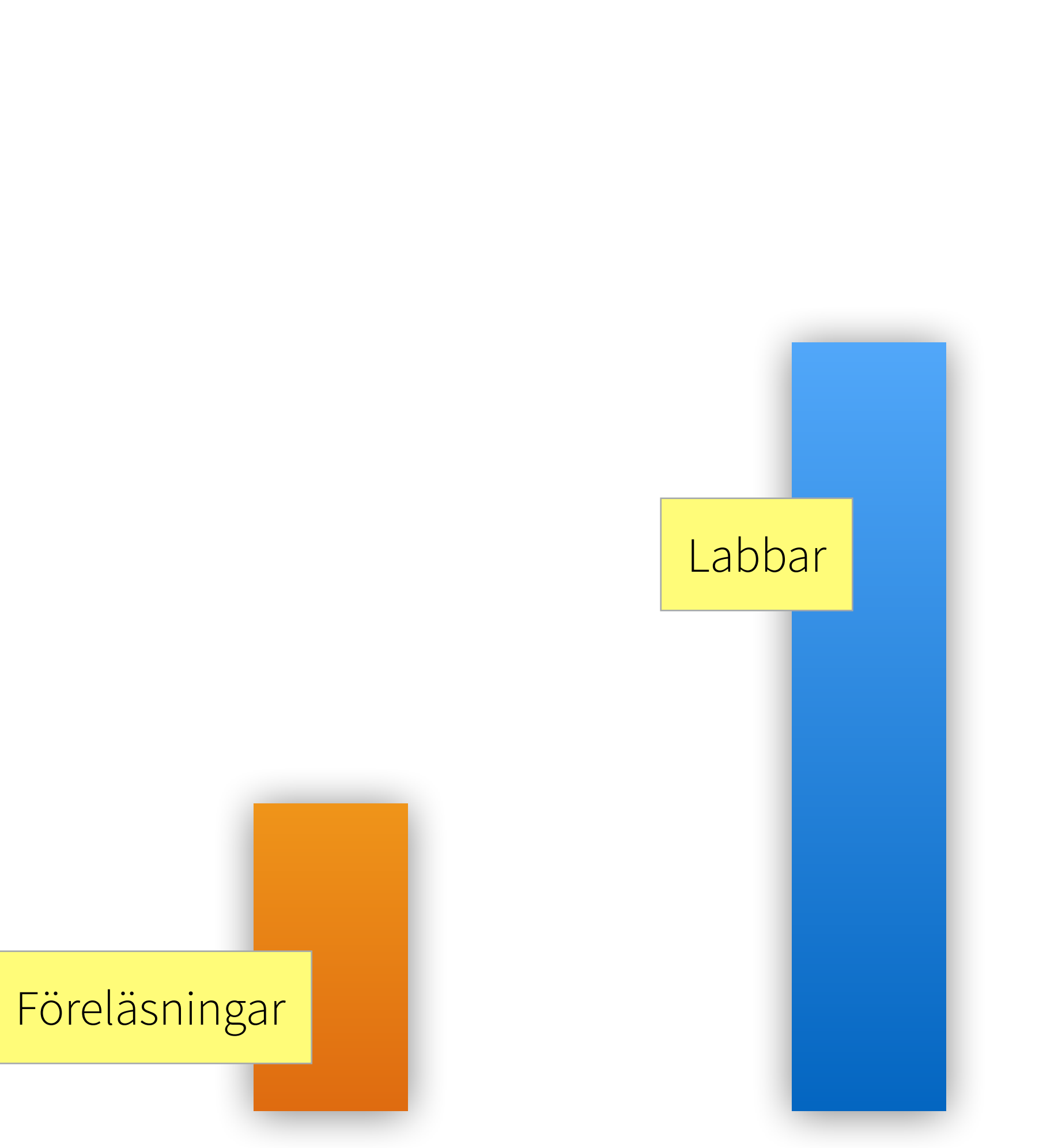

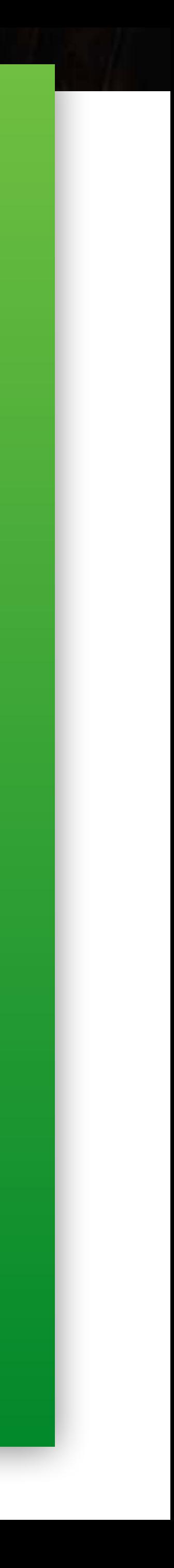

#### Arbete med kursen utöver schemalagd tid

## **Undervisning under #2020**

The way to the wind of the way of the same of the same

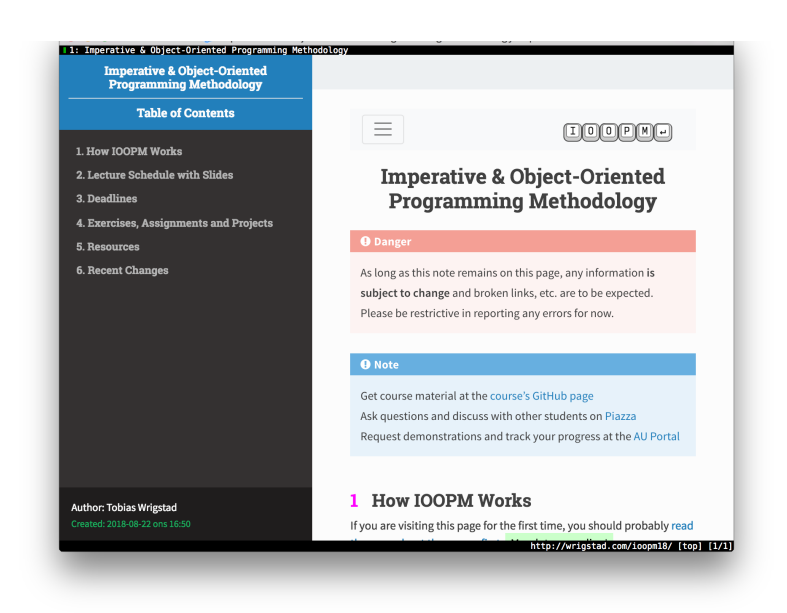

wrigstad.com/i[oopm](http://wrigstad.com/ioopm)

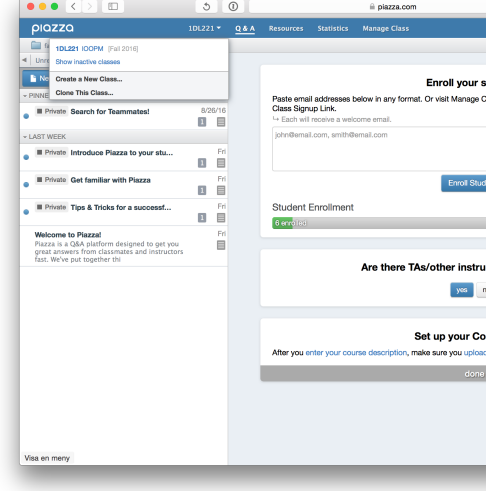

STATISTICS IN THE REAL PROPERTY.

#### **All information, kursmaterial**

#### http://piazza.c[om/uu.se/](http://piazza.com/uu.se/fall2020/1dl221/home)fall2020/1dl221/home **Diskussionsforum, handledning, enkäter, etc.**

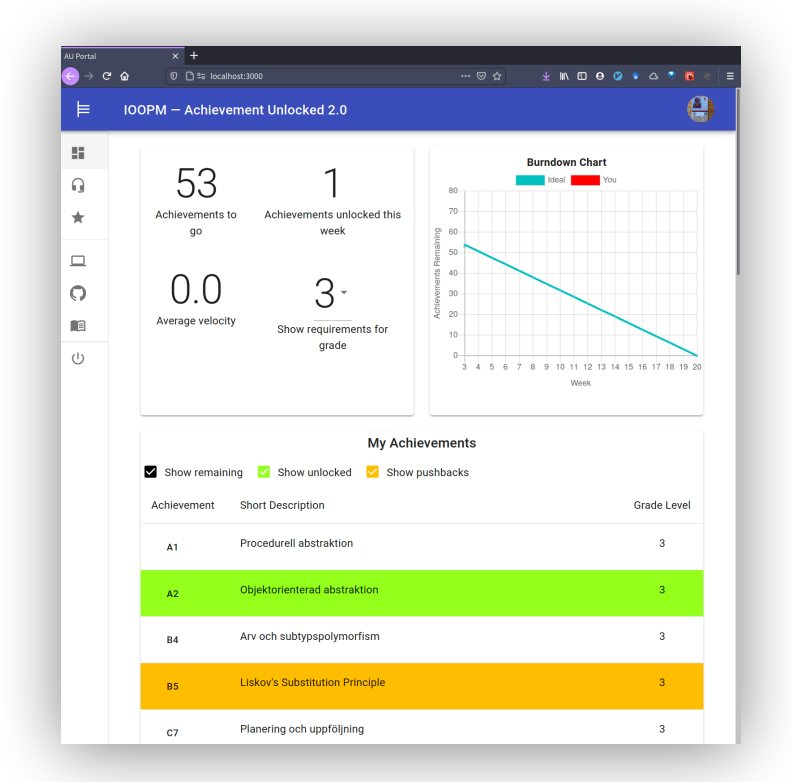

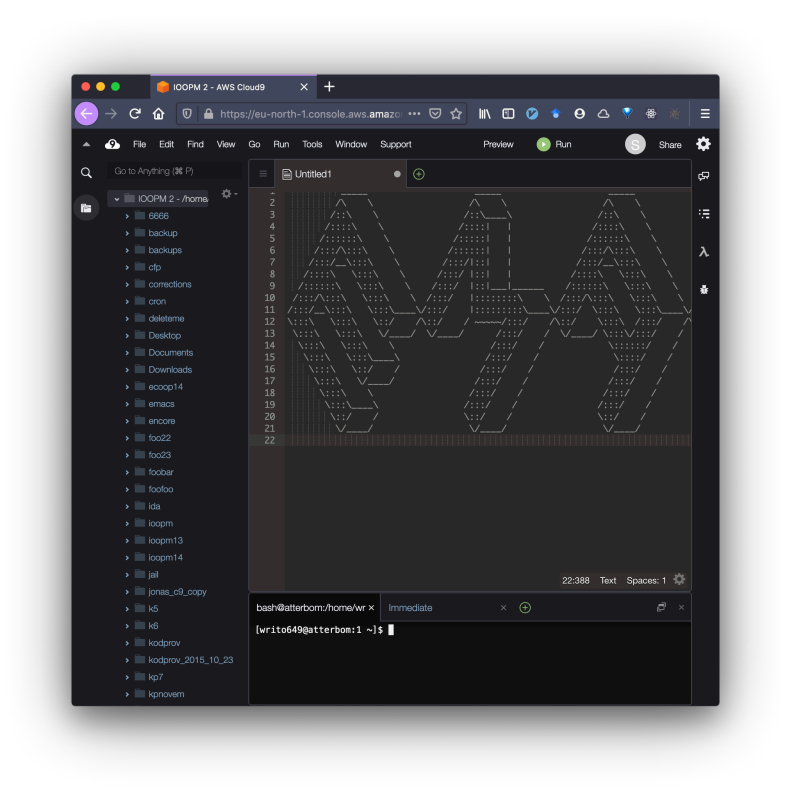

https://kodprat.course.it[.uu.se/](https://kodprat.course.it.uu.se/)

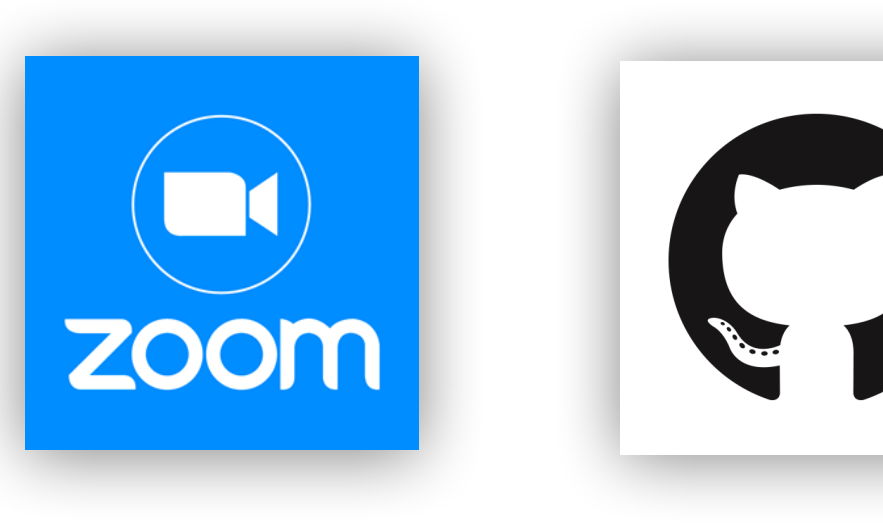

#### **Matter Most**

https://ioopm.course.it[.uu.se/](https://ioopm.course.it.uu.se/)

## **AU Portal 2.0**

https://ioopm.course.it[.uu.se/](https://ioopm.course.it.uu.se/) **Cloud 9**

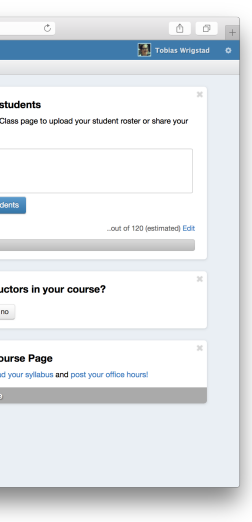

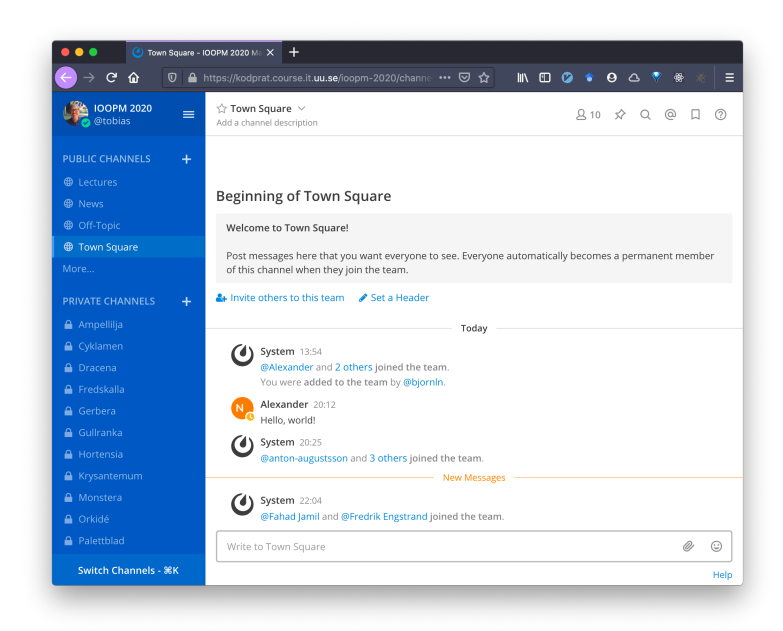

**Zoom GitHub**

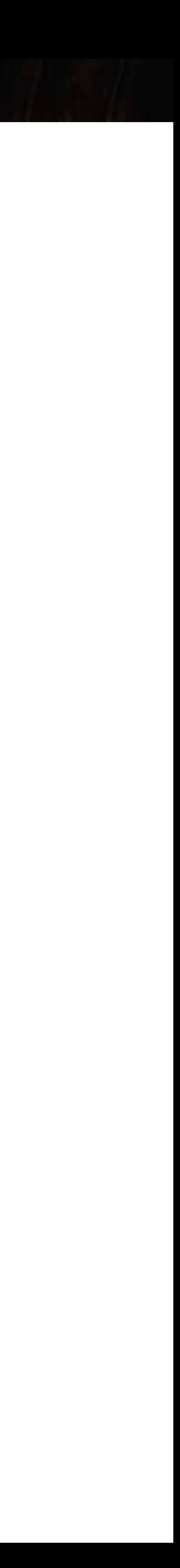

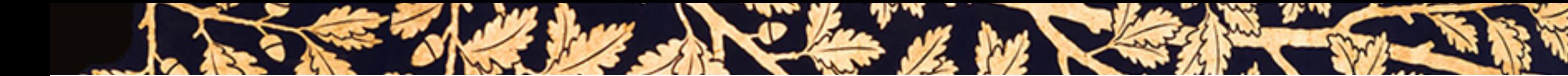

## **Föreläsningar**

### **~ två gånger i veckan, 2 timmar**

Öronmärkt tid för att kunna ta del av ev. inspelat material

### **Tar gärna emot frågor, både före, under och e!er föreläsning**

Använd MatterMost-kanalen #Lectures under och efter föreläsning

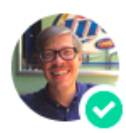

Tobias Wrigstad 23:34

Tisdagens föreläsning: https://uu-se.zoom.us/j/64891826324 (edited)

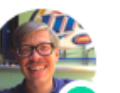

Tobias Wrigstad 23:35

Fråga Sade du att C ersätts med Snobol-4 från och med 2020? (edited)

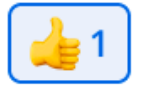

Nej, det är rent hittepå!

OK! Skönt!

#### Liveström + inspelning är default

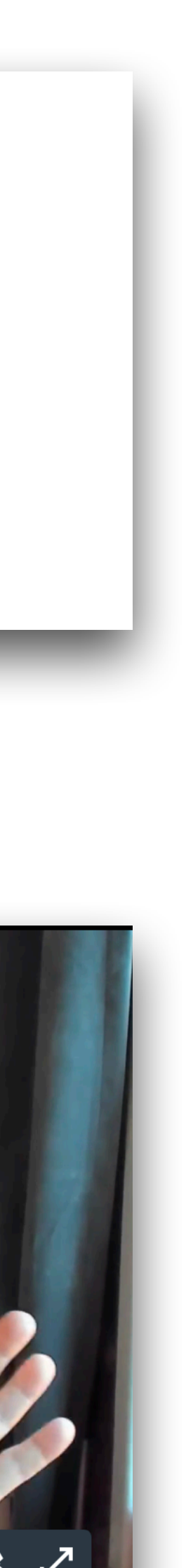

#### MatterMost-kanalen #Lectures

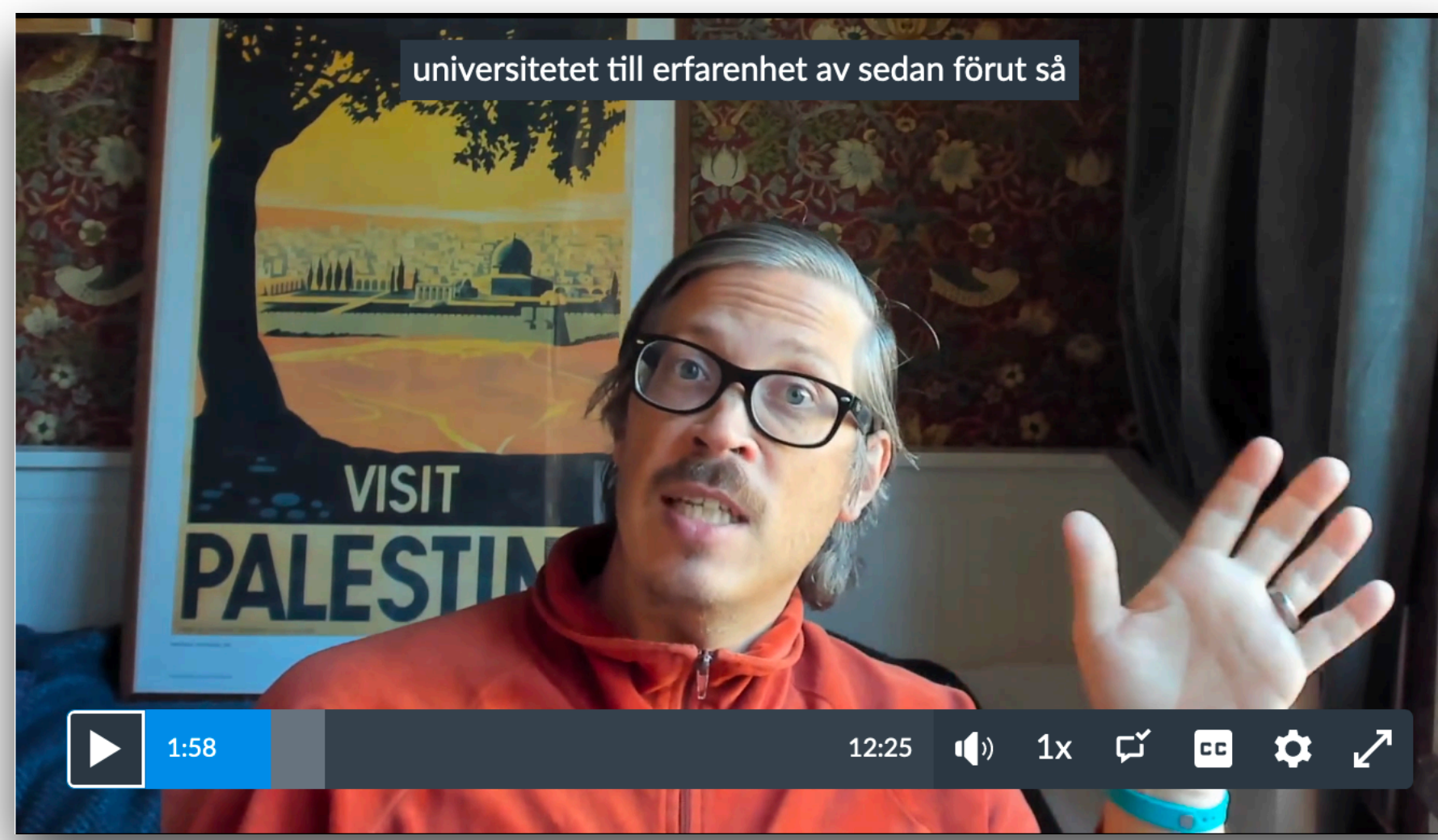

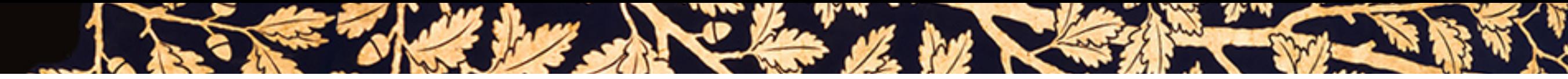

## **Labbar**

#### **Labbar är handlednings- och redovisningstillfällen**

Förutom första 2 veckor på kursen som är snitslad bana

#### **Handledning**

Hjälp med programmeringsproblem Hjälp med kursen

#### **Redovisning**

Demonstrera uppfyllelse av kursmålen

När du är redo, i den ordning du vill

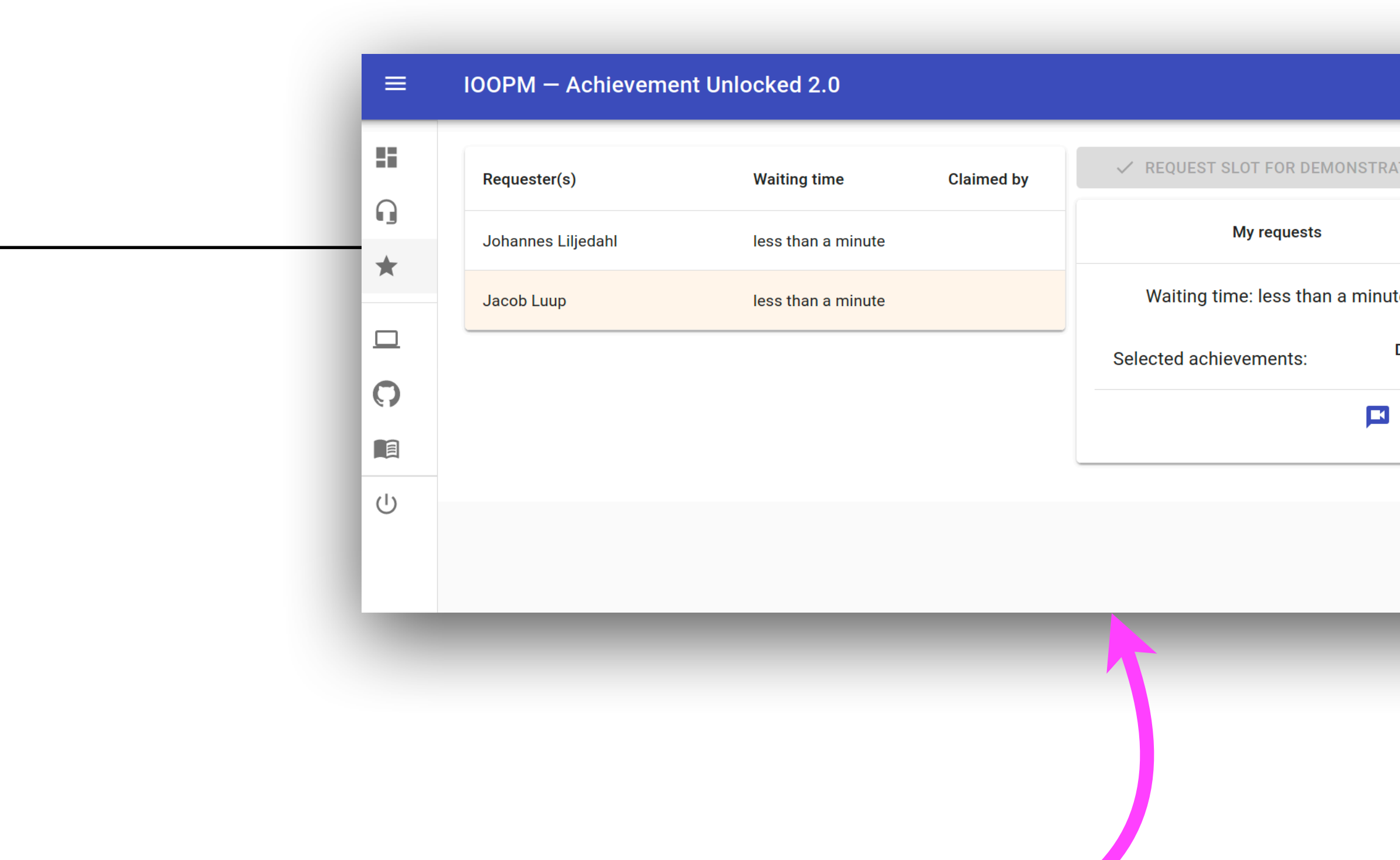

#### AU-portalen är vår vän under labben

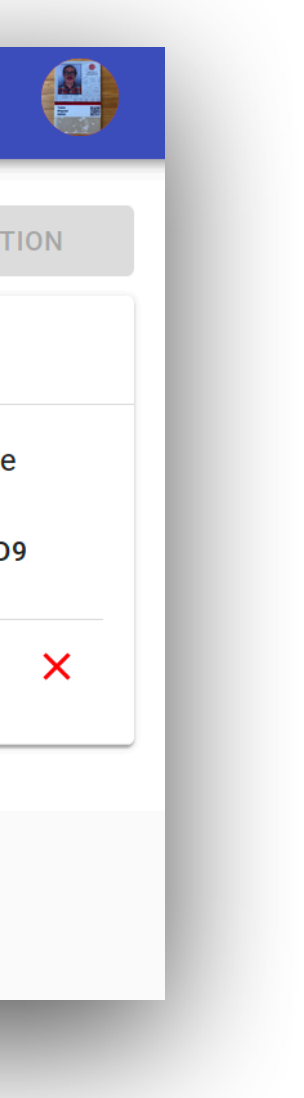

## **Uppgi!er under kursen**

the which have a former in

- 5 introlabbar
- 2 inlämningsuppgifter

#### **Imperativ programmering** [–mitten av oktober]

- 2 introlabbar
- 2 inlämningsuppgifter

#### **Objektorienterad programmering** [mitten oktober–slut november]

**Projektuppgi!** [december–]

Löses i mindre grupper

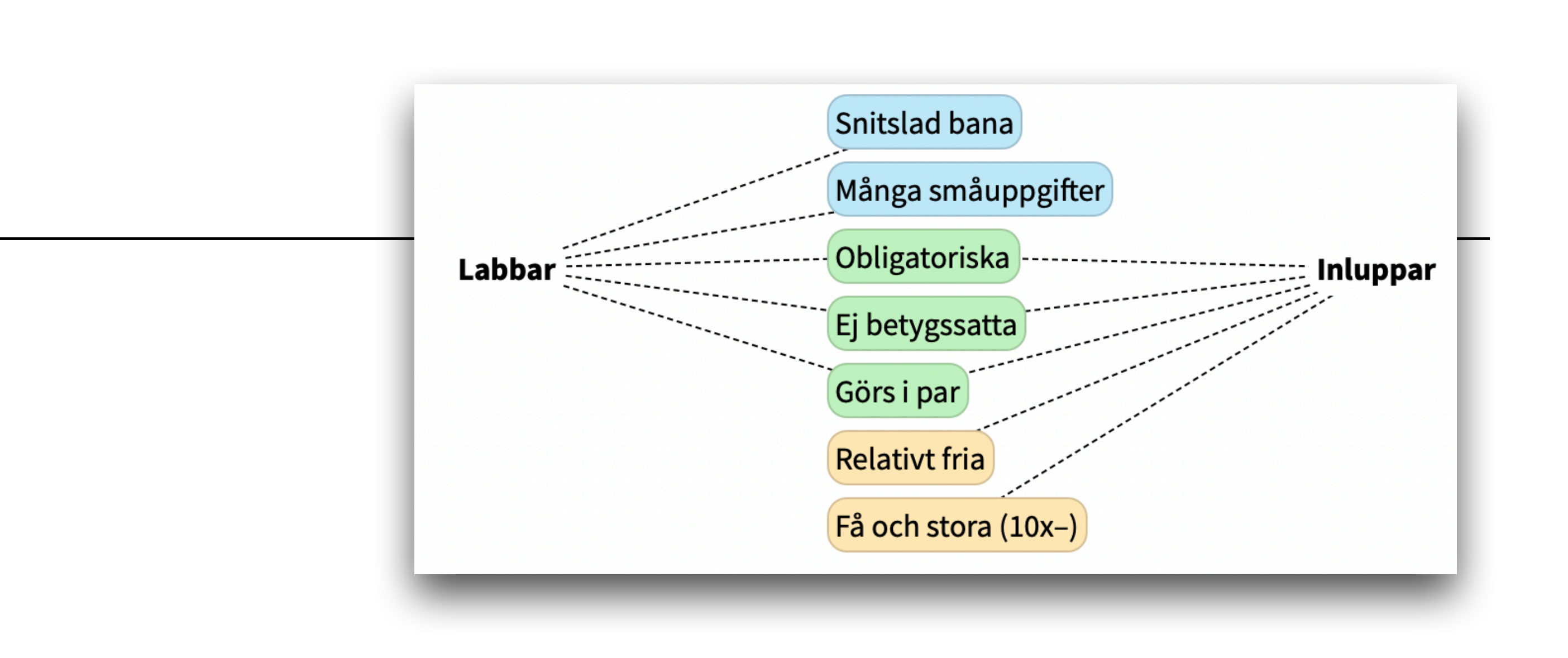

The South of the South of the South of the South of the South of the South of the South of the South of the South of the South of the South of the South of the South of the South of the South of the South of the South of t

## **Sy!et med inlämningsuppgi!er**

I SEE THE DE LA CLASSIC DE LA CLASSICA DE REVENUE DE LA

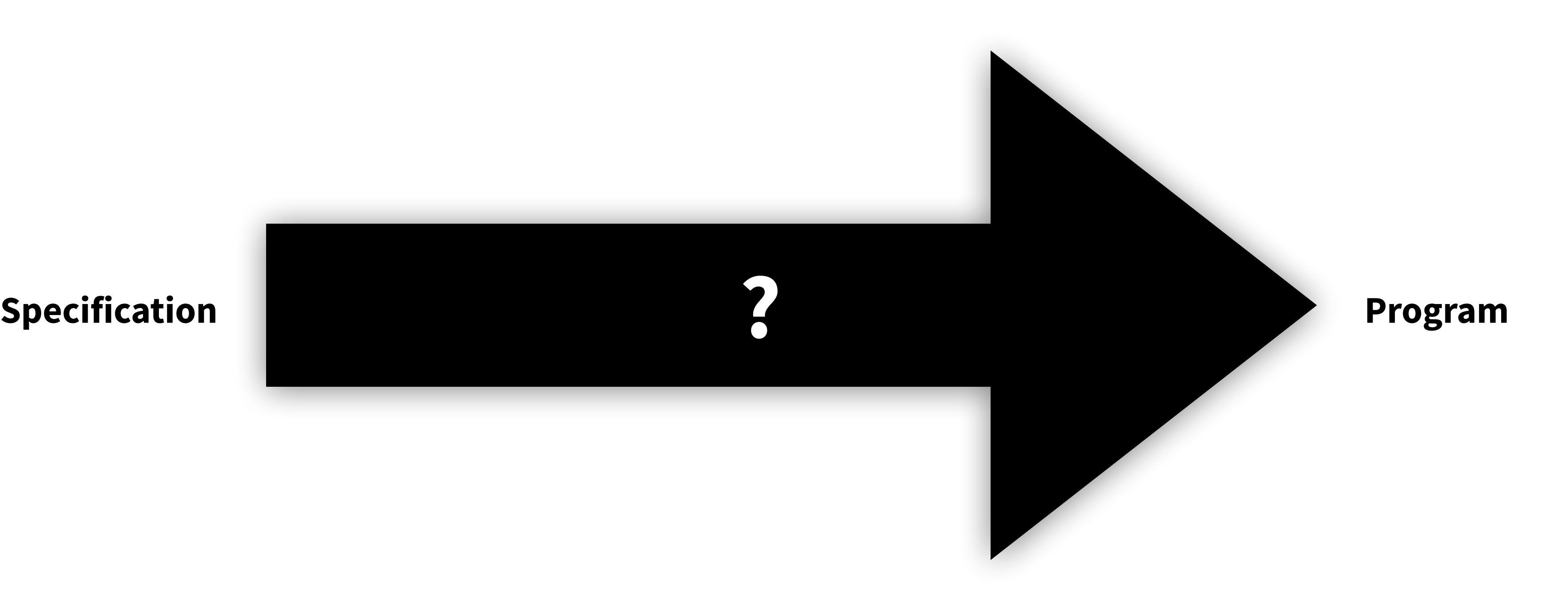

- ✔ Polymorphism
- ✔ Memory management
- ✔ Defensive programming ✔ …

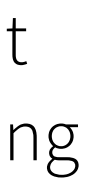

Studentens mål: ett körande program Lärarens mål:

## **Ett program — olika lärdomar**

LES EN MUSICIPAL DE L'ANCIENT EN L'EN L'EN

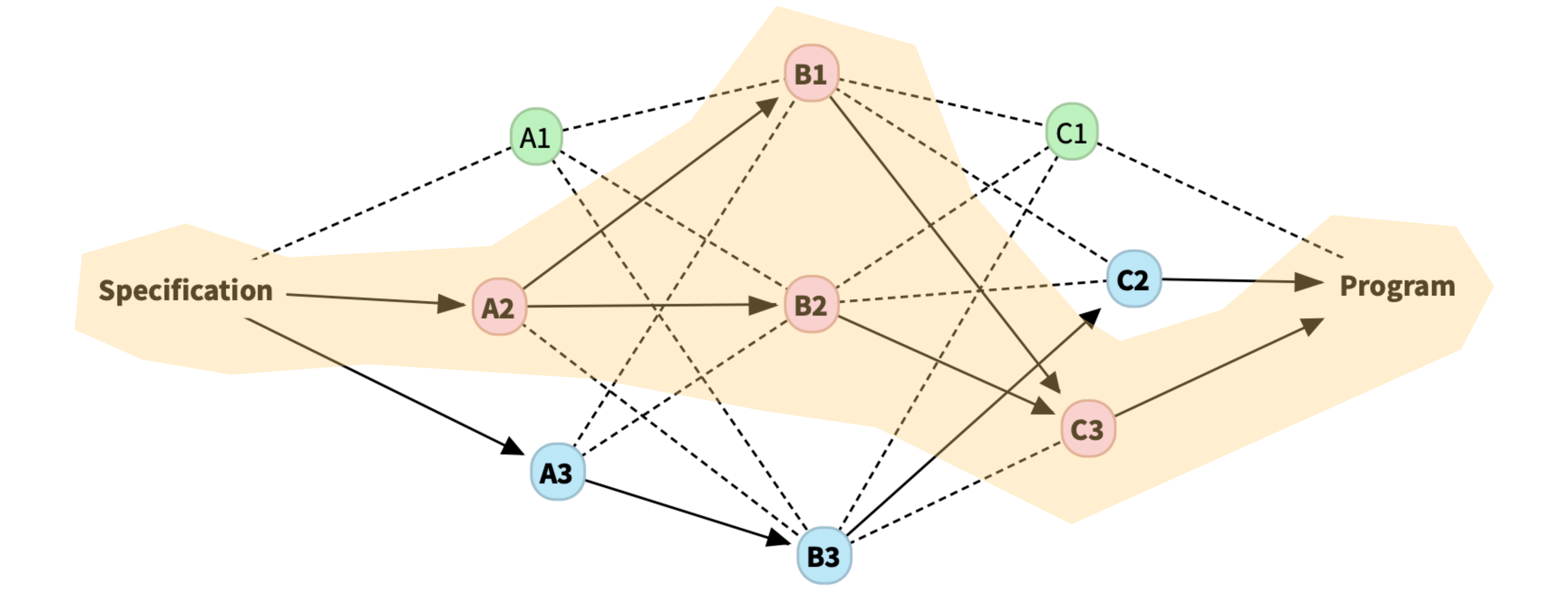

## **Ett program — olika lärdomar**

LESS THE DESIGNATION OF THE STATE OF THE STATE OF THE STATE OF THE STATE OF THE STATE OF THE STATE OF THE STATE OF THE STATE OF THE STATE OF THE STATE OF THE STATE OF THE STATE OF THE STATE OF THE STATE OF THE STATE OF THE

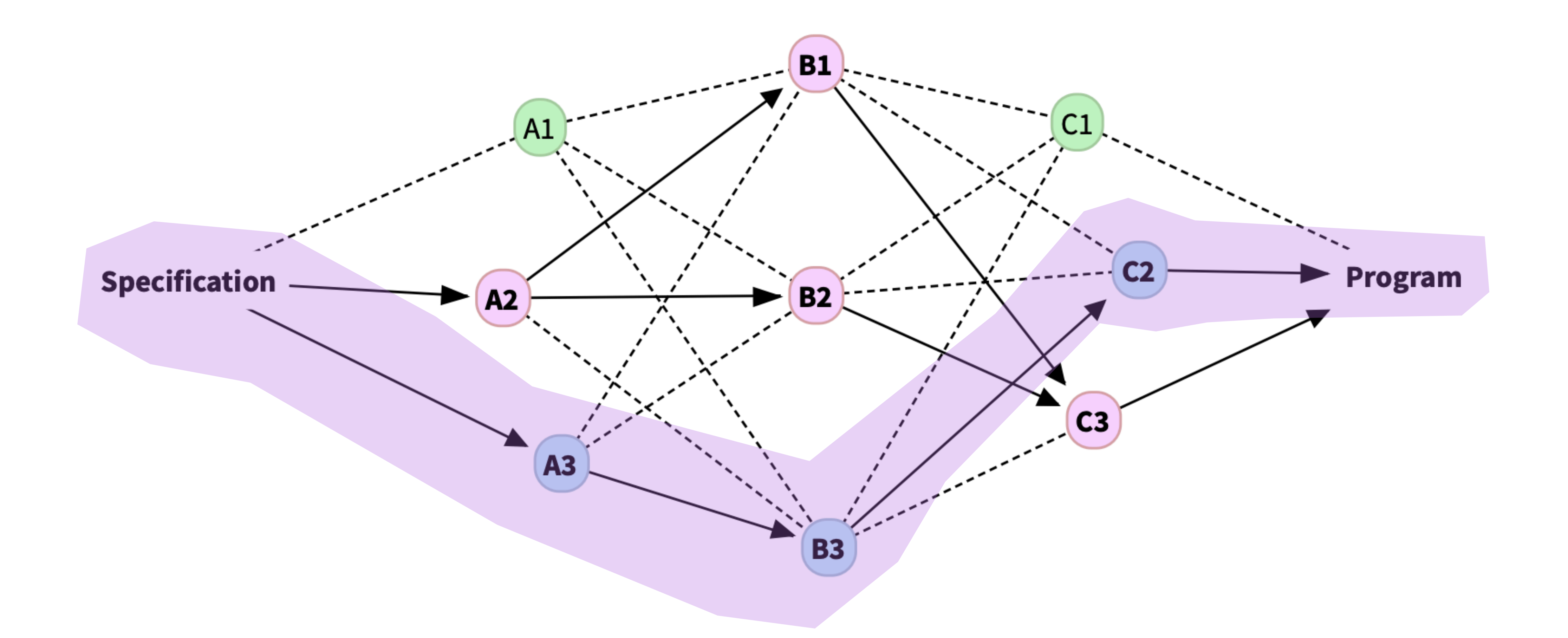

## **Achievements / Mastery Learning**

SEE THE REAL PROPERTY OF THE REAL PROPERTY.

### **Utgå från avsedda läromål**

Studentens och lärarens mål är samma

#### **Programmet är ett medel, inte ett mål**

Utforska läromålen

Skaffa erfarenhet

Muskelminne

#### **ATT är viktigare än NÄR, eller antal försök**

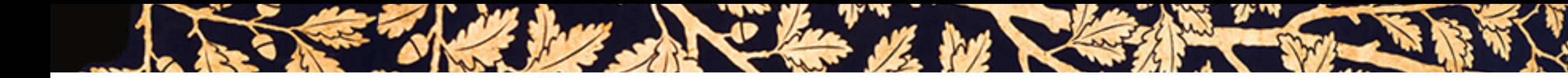

## **Kursens två första veckor**

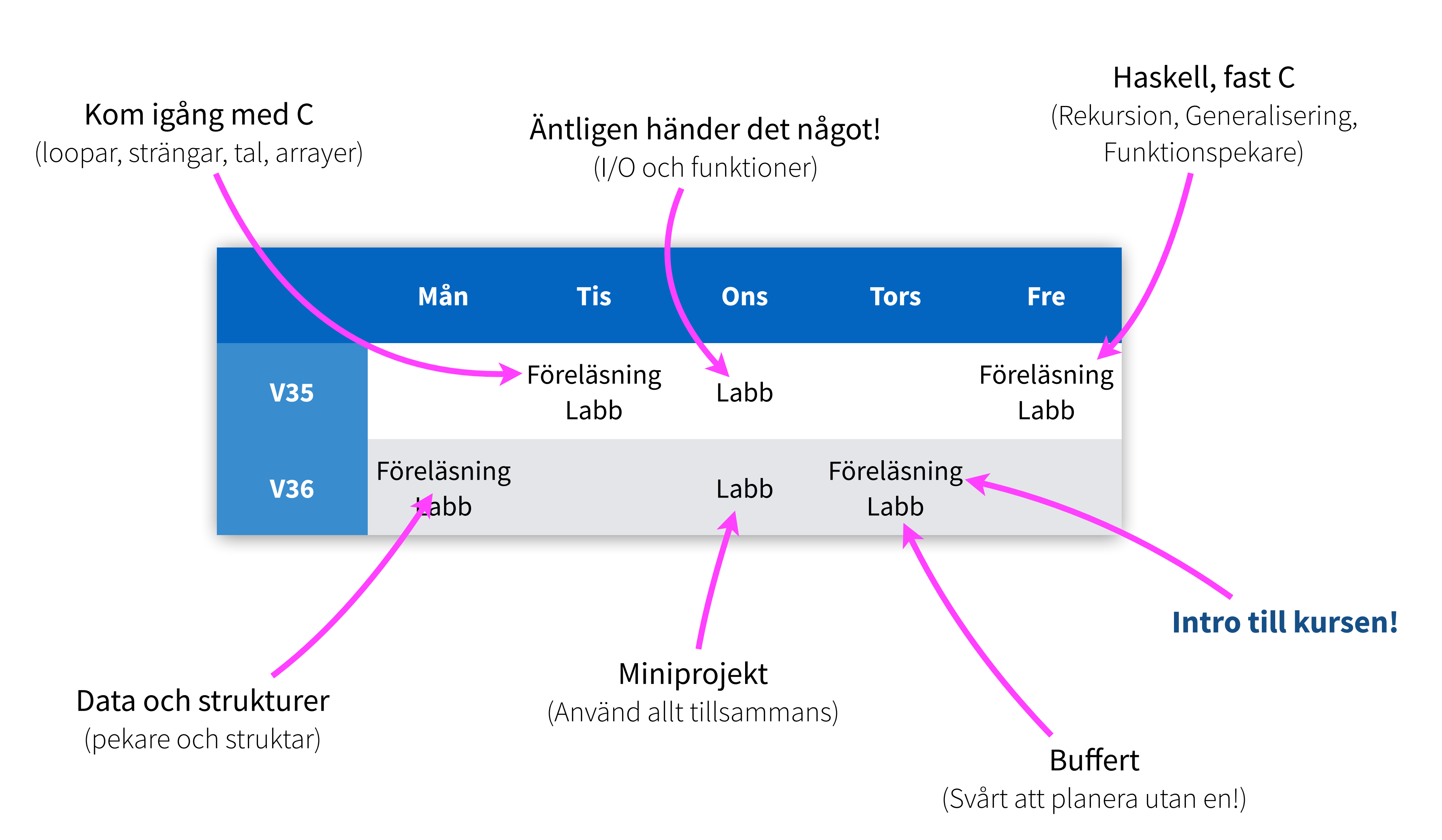

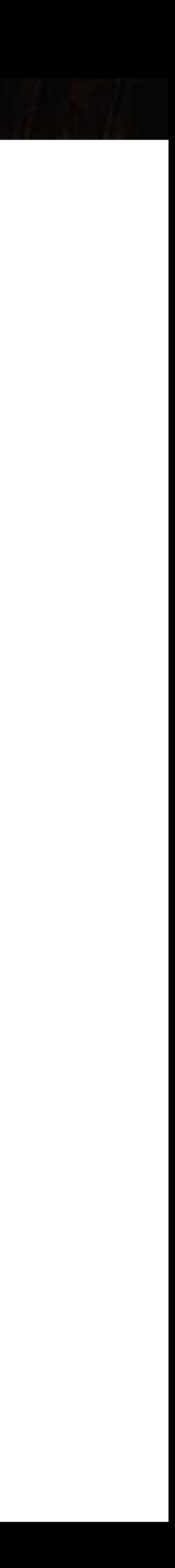

# **Demo: Mattermost**

LASSE THE DE LA CELL OF CONTRACT TO THE STATE OF THE STATE OF THE STATE OF THE STATE OF THE STATE OF THE STATE OF THE STATE OF THE STATE OF THE STATE OF THE STATE OF THE STATE OF THE STATE OF THE STATE OF THE STATE OF THE

The state of the state of the state of the state of the state of the state of the state of the state of the state of

<https://kodprat.course.it.uu.se>

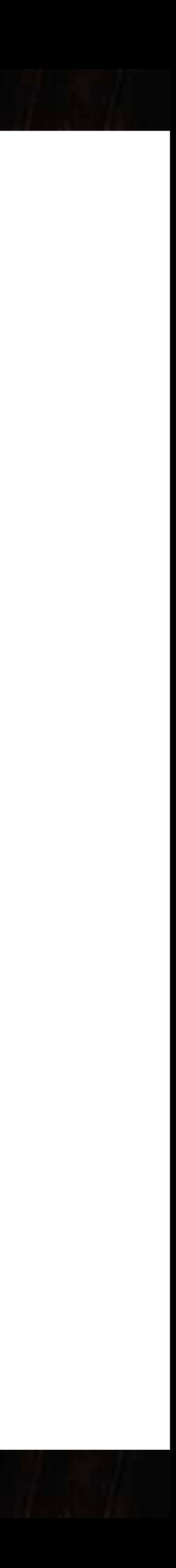

# **Demo: AU-portalen**

The state was a series of the state of the state of the state of the state of the state of the state of the state of

The state of the state of the state of the state of the state of the state of the state of the state of the state of

<https://ioopm.course.it.uu.se>

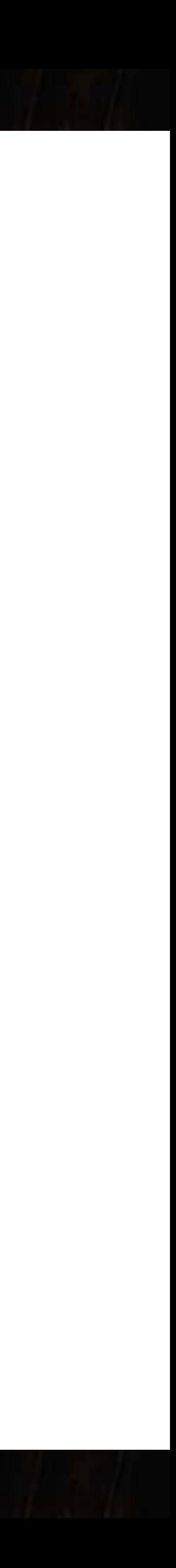

# **Demo: Cloud 9**

LESS MAY DU DELLA VERE CONTRACTOR

The state of the state of the state of the state of the state of the state of the state of the state of the state of

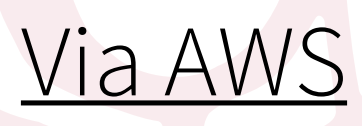

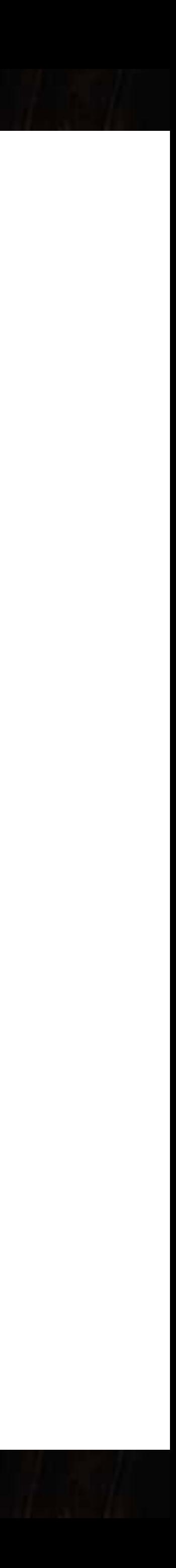

## **Programmeringsparadigm**

SEE THE LAW STRING OF THE REAL PROPERTY.

### **Funktionell**

"Beräkning" sker genom exekvering av funktioner

#### **Deklarativ**

Fokus på *vad* som skall utföras

#### **Imperativ**

Fokus på de enskilda stegen

#### **Objektorienterad**

Fokus på de olika objekten i domänen och deras interaktion

Ortogonalt mot övriga paradigm ovan

Lästips: [https://en.wikipedia.org/wiki/Comparison\\_of\\_programming\\_paradigms](https://en.wikipedia.org/wiki/Comparison_of_programming_paradigms)

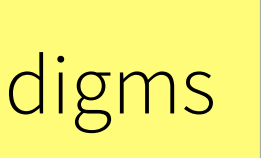

## **Imperativ och objektorienterad programmering**

SEE They have a company of the second second the second

#### **"Mainstream"**

Funktionell programmering används "inbäddat" i imperativa språk

#### **Imperativ programmering**

Exemplifieras i kursen av C och Java

#### **Objektorienterad programmering**

Exemplifieras i kursen av Java

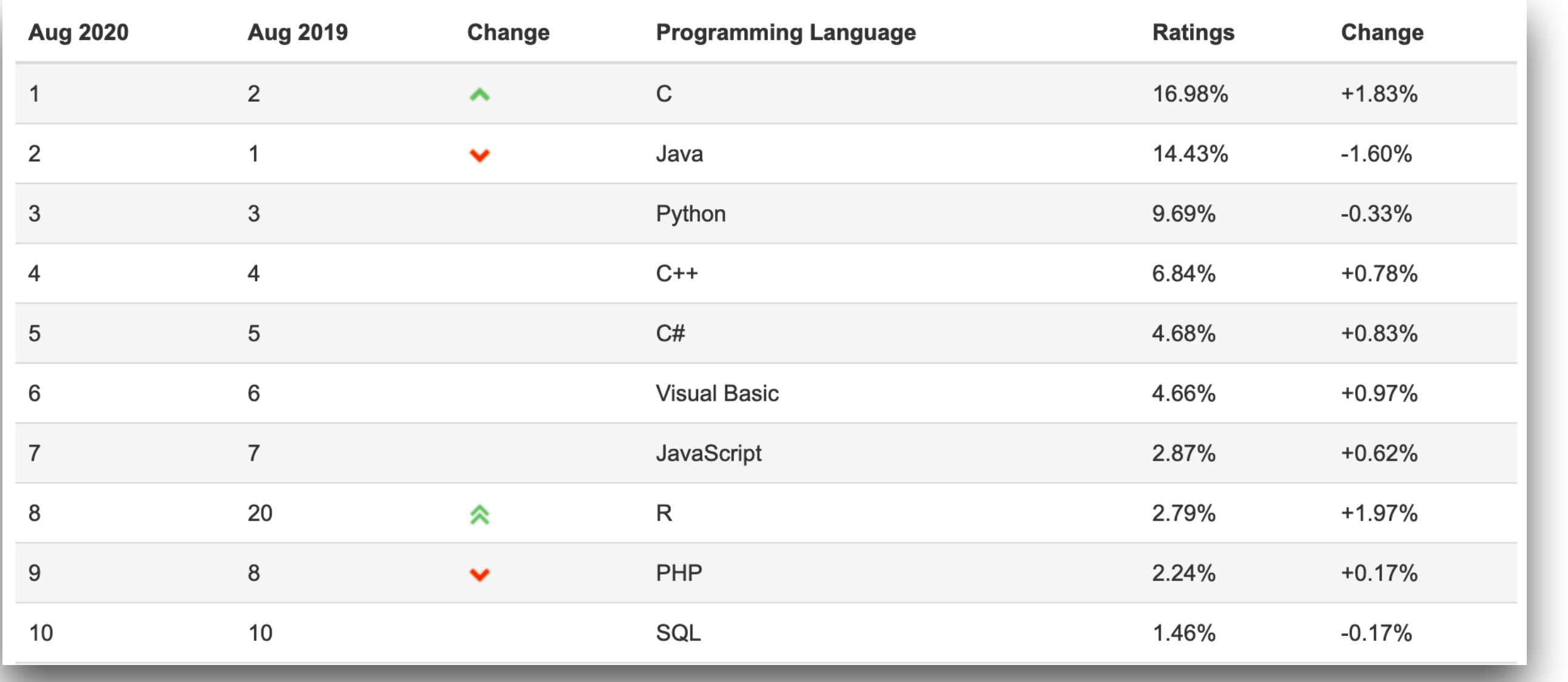

https://www.tiobe.com/tiobe-index/

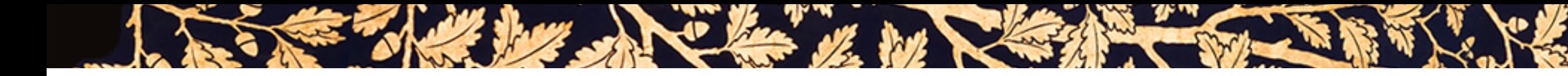

## **Kursens första del: imperativ programmering i C**

#### **C är ett maskinnära språk (för någon maskin iaf)**

Resurskritiska applikationer, hårdvarunära programmering, effektivitet Skapades ca 1969, användes för att implementera UNIX

**Språk som kan ersätta** 

C: C++, D, Go, Java, Rust

**På denna kurs använder vi C för att det inte gömmer komplexitet** 

(Och för att det är underbart och fantastiskt!)

## **Några skillnader mellan C och Haskell**

SEE THE LAW SHOW IN STRIKE THE TIME OF THE REAL PROPERTY.

## **C != Haskell** (som de flesta stiftat bekantskap med under PKD) C är imperativt, procedurellt och eager ("ivrigt"), Haskell är funktionellt och lazy Språken tillhör olika syntaxfamiljer men den semantiska skillnaden är enorm!

**C är manifest typat — alla variabler måste ges en explicit typ av programmeraren C är svagt typat — vissa typomvandlingar görs automatiskt och okontrollerade brutala typomvandlingar tillåts C är betydligt mer låg-nivå:** 

Du kan arbeta direkt med minnesadresser (pekare)

Minneshanteringen i C måste ofta göras explicit

Det görs vanligen ingen runtime-kontroll när C-program exekverar (vild adressering, arraygränser, odefinierade variabelvärden . . . )

- 
- 
- 

## **Att kompilera ditt program**

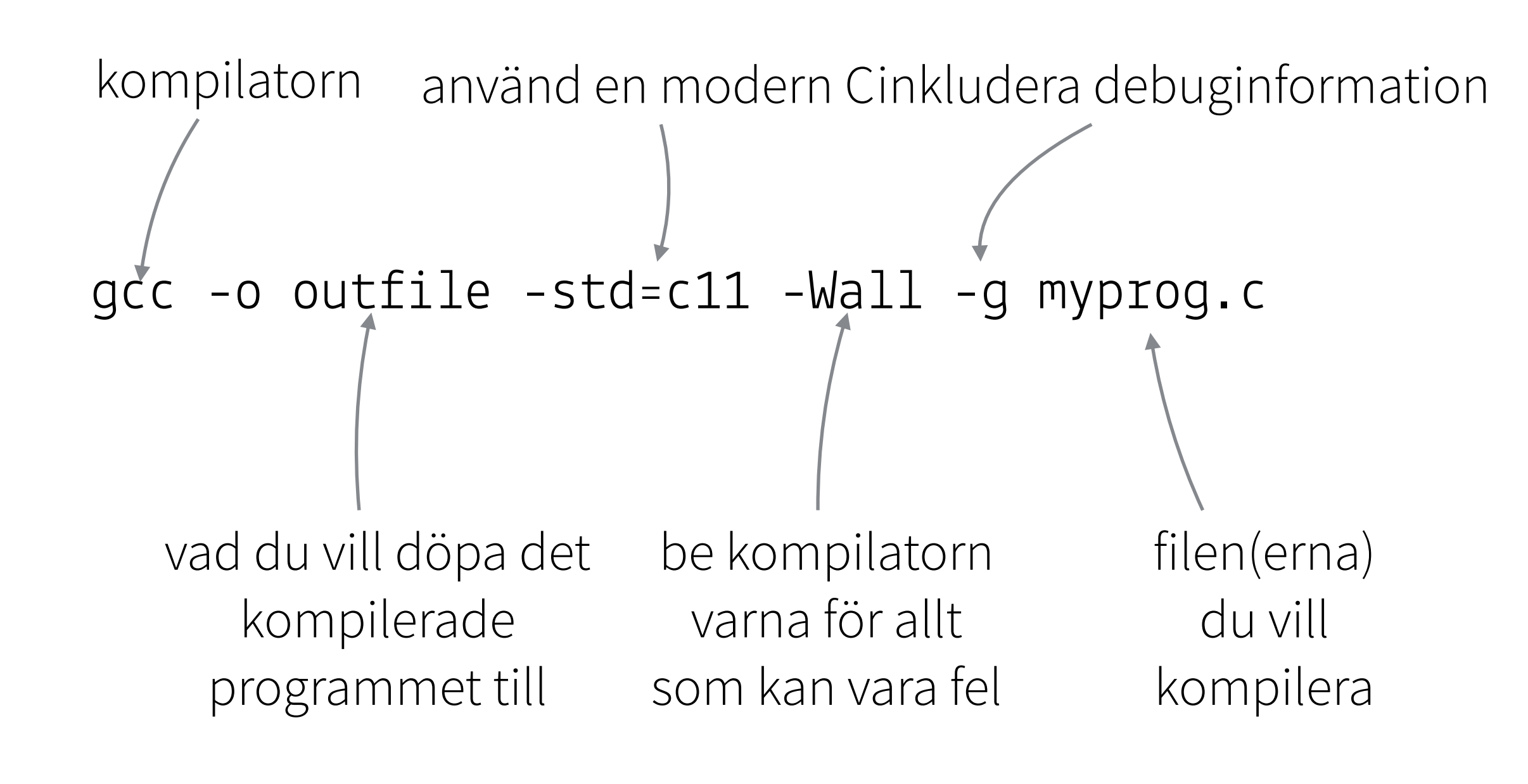

Kör ditt program: ./outfile

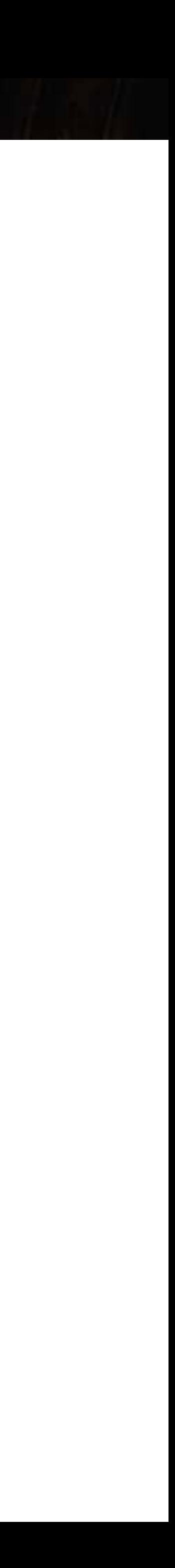

## **Variabeldeklaration**

#### **Variabler i imperativa programspråk är i regel föränderliga**

**int**  $x = 42$ ;  $print(f(x: %d\n\&\n, x);$ x += 42; // Från och med denna rad har x värdet 82  $print(f(x: %d\n\&\n, x);$ 

SEE The her show it is the seeming the will be

#### **Anatomi**

variabeltyp variabelnamn = initialt värde;

#### **Gör ALDRIG så här, och särskilt inte i C:**

variabeltyp variabelnamn;

#### **Variabelnamn är viktiga!**

 $int$  foo = 42;  $//$  vad betyder foo?

**int** svaretPåMeningenMedLivet = 42;

#### **Tumregler:**

*Om du inte tror att du kommer att förstå vad variabeln håller om 6 månader — döp den till något bättre* 

*Konsekvens är bra* 

*Ju tajtare scope, desto kortare namn*

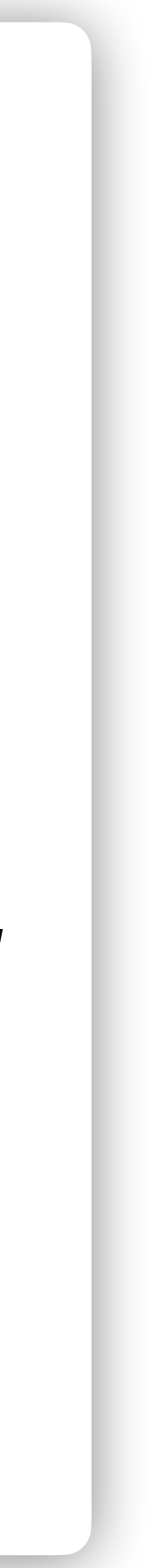

# **Väl mött på labben!**

I SEE THE DE SA CLASSIC MARIE STRAINS PLANE

The state of the state of the state of the state of the state of the state of the state of the state of the state of

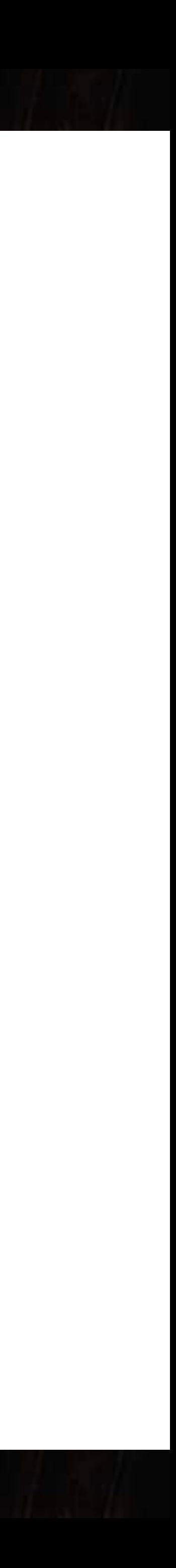